# Next Generation Portal Technologies

#### Bob Brown Transentia Pty. Ltd.

bob@transentia.com.au

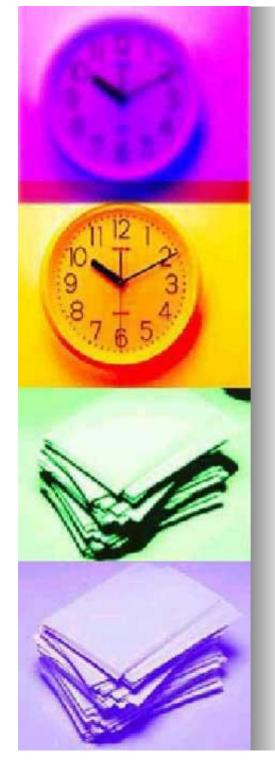

### What is a Portal?

"The portal, one of many new concepts that have emerged from the Internet, allows a school or college to provide its students and staff with highly tailored windows into the Internet and to the applications to which the school subscribes. This focused and personalized screen greatly simplifies use of the computing network by enabling the user to navigate quickly to the information or application needed."

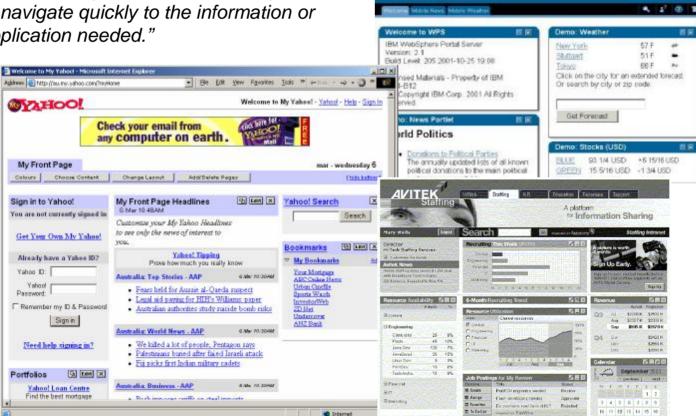

Jetspeed

Ecompie Cocom partie

tearth the web for

The essential resource for anyone numming an Apache server, or anyone responsible for running Apache-based services.

tipe to help your sits be more secure

ain the name: 20% at benchmarks Agache

ate the news: E-bolt April 2000 survey

BM WebSphere Portal Server

expectee.org.defaced; Apache web server not to

secrical qualities of the machine running the new adapte ons sits. The adapte web server was not to

dama for this attails. Apache Week stres some hirts and

IDNM: compares Apache under Linux with a Microsoft

E-Soft finds Apathe ptes plow to upprade; matority of other could still be vulnerable to recent CERT advisory of

vals sits was defaced surfier this week due to

Search

Apache Week

The apache v

max and screens

Welcome to Jetapeed -> Server date: up-Mat-

mihack.

Prop SCMI -

Applications ++++[7]

+44 T Developer (Tamihack?)

Charged Browser

contrast of a second

hiers scheme editor.

rumanability has released

uthority, their schema

diting total, as well as r 104, bestance, a

echema-chivos XML document-editing tech

Nossaging ISR

Last week, Sun released

a Java Specification Requisit CORS for the Tava APT for 104

Messaging (320ML

version, instance editor from Extensibility

Helph 1.3 of 2ML

Apache Stuest HIC

Teltapeed is an Open Source sinciliare estatan of an

pware), Mapee ngeta to sanear mattern from mo

puirces on the Intein

and holes the user haven large area at a fath To

enformination can certe thom multiplier context types from GML too SHIP to never

tel stop sho all it

stocole such as

Linear another meda

-Centur Selont Saler

A PHP tool to submit your URL on switzle search

November 1, 200

freakermat.net

Calendar

Contractional Enformation

Peintal Con Vieb Eased

Antal Han

which speed

(Jutspeed

----

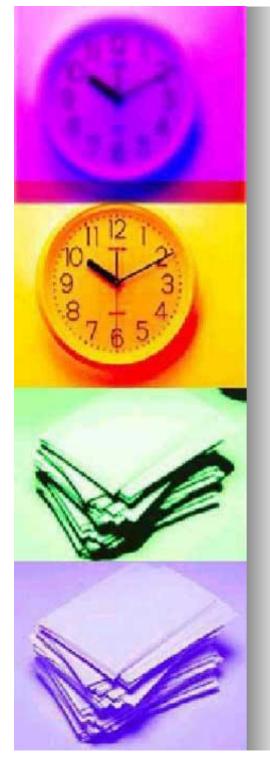

### **Quotable Quotes**

"Enterprise portals offer one-stop shopping for knowledge workers..."

"A Web page that serves as a point of entry for surfers of the World Wide Web. ... Many portals also offer value-added services such as e-mail accounts, Web page hosting, or filtered information flow..."

"The clunky intranet has given way to sophisticated corporate portals, and analysts predict these portals may soon become the new metaphor for desktop computing in business." "At the most basic level, a portal is a web site targeted at a specific audience that provides:

- Content aggregation and delivery of information relevant to the audience
- Collaboration and community services
- Services and applications access for the target audience, delivered in a highly personalized manner"

*"Anyone, Anytime, Anywhere Learning, on Any Device"* 

"As companies have grown over time, they've resorted to storing data in all sorts of formats...Portals strive to make all those data types accessible to the portal's main servers no matter the manner in which the data is coded."

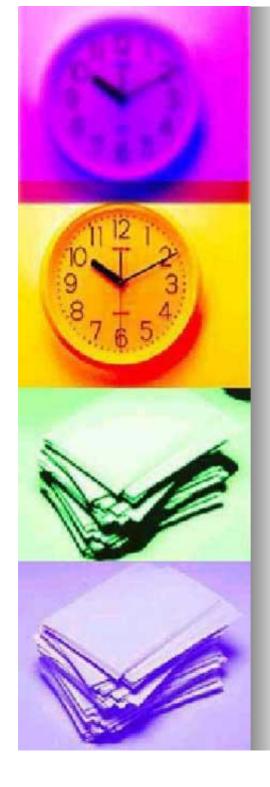

### What are the Problems?

### n Diverse

- sources of data
- types of data
- access mechanisms
- security mechanisms
- n Desires
  - reduce costs
  - make best use of available, often outdated hardware
  - personalisation
- n Needs
  - re-task legacy data
  - impose workflows

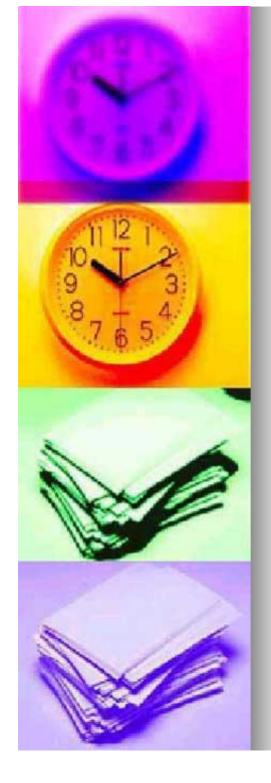

### **Problems Solved!**

- n Portals!
- n Can give us
  - single-sign-on

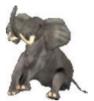

- n no more need for the memory of an elephant just to help recall lists of passwords!
- a unified user interface
  - n easy of use
  - n efficiency

### simplified/tailored workflow

- n vital for 'unsophisticated' users
  - very few people can be sophisticated users across a range of systems
- cost savings
  - n eventually!
  - n infrastructure is always hard to quantify/justify

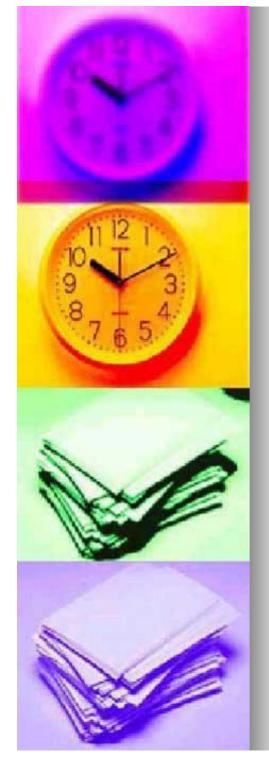

### **Spectrum of Solutions**

- n Many axes
  - cost, time, scalability, security interoperability, ease of use, etc.
- n Many technologies
  - I LAMP, J2EE, SOAP, etc.
  - I.NET to come
- n Many vendors
  - Sun, Novell, Microsoft, etc.
  - Open Source solutions
- n It's all very confusing!

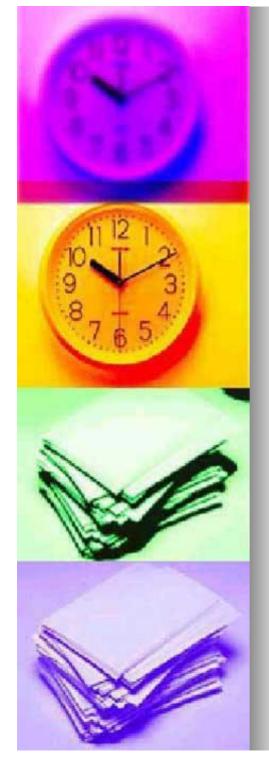

### **Architecture Similarities**

- n All tools share the same basics
  - portlets/gadgets/filters/gizmos...
  - I layouts/visuals
    - n boxes, skins, layouts, styles, swim lanes, etc.
  - composition
  - customisation/personalisation

Update

ı profiles

| Stock Portfolio                        |
|----------------------------------------|
| Enter your symbols separated by commas |
| SUNW,IBM,ORCL,CSCO                     |

| S | Stock Portfolio 🛛 🖉 🗖 🗖 |        |        |           |   |  |  |
|---|-------------------------|--------|--------|-----------|---|--|--|
|   | Symbol                  | Price  | Change | Volume    | ] |  |  |
|   | SUNW                    | 8.67   | -0.26  | 94976000  | ] |  |  |
|   | IBM                     | 105.90 | +2.88  | 10767700  | ] |  |  |
|   | ORCL                    | 13.67  | -2.32  | 208718704 | ] |  |  |
|   | CSCO                    | 16.48  | +1.48  | 93038200  |   |  |  |

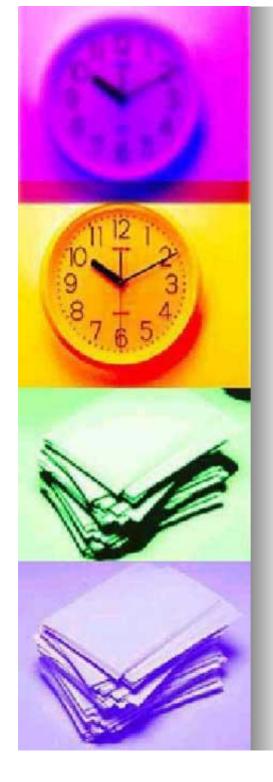

### **Typical Features**

- n Portal systems typically provide:
  - syndicated content
  - I HTML front ends to internal applications
  - e-Mail and/or calendar server/client
  - integrated remote document access
  - integrated printing
  - I access to X11 and Microsoft Windows applications n via X emulation/Citrix

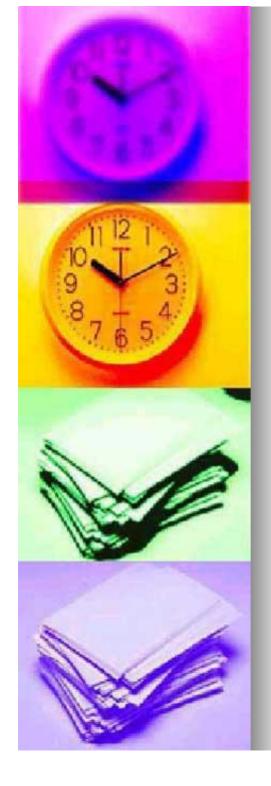

### LAMP

### n Linux, Apache, MySQL, P\*

- Open Source languages/tools/etc.
  - n Linux: Free/Open Source Operating System
    - free as in libre, not beer"
  - n Apache: Open Source Web Server
  - n MySQL: Open Source relational database
  - n P\*: PERL, Python, PHP
    - three 'trendy' programming/scripting languages
- I low cost of entry (infrastructure), potentially offset by high development/maintenance costs

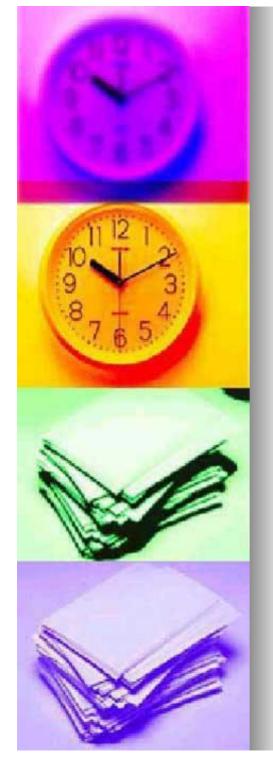

## More LAMP

- n A roll-your-own solution
  - I for the DIY aficionado
  - may find many willing hands
     n even among the student body!
     n can keep costs down
- n Relatively light hardware requirements
- n Probably appropriate for light use/small number of users only
- n Can do much the same with 'straight' Microsoft/Java technologies, etc.

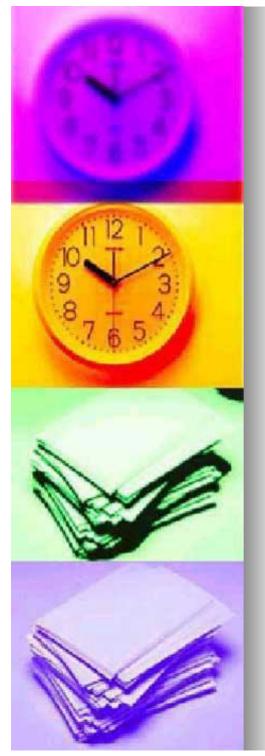

### LAMP Example

<html> <head>Querying a database</head> <body> <? \$dbhost = "database.host.name"; \$dbuser = "database.username"; \$dbpw = "database.plaintext.password"; \$dbName = "interesting\_stuff"; Not a Portal example *per-se*, but you get the flavour, I hope!

mysql\_connect(\$dbhost, \$dbuser, \$dbpw) or die("Unable to connect to host \$dbhost"); mysql\_select\_db(\$dbName) or die("Unable to select database \$dbName"); \$result = mysql\_query("SELECT inv.inventoryID, inv.dateAcquired, emp.firstName, emp.lastName, comp.computerDescription FROM inv, emp, comp WHERE ((inv.employeeID = emp.employeeID) and (inv.computerID = comp.computerID)) ORDER BY emp.lastName, emp.firstName");

\$number = mysql\_numrows(\$result);

```
print "There are $number records in the inventory:";
for ($i=0; $i<$number; $i++) {
    $lastName = mysql_result($result, $i, "lastName");
    $firstName = mysql_result($result, $i, "firstName");
    $computerDescription = mysql_result($result, $i, "computerDescription");
    $dateAcquired = mysql_result($result, $i, "dateAcquired");
    print "$lastName, $firstName, $computerDescription, $dateAcquired<br />";
}
```

mysql\_close();
?>
</body>
</html>

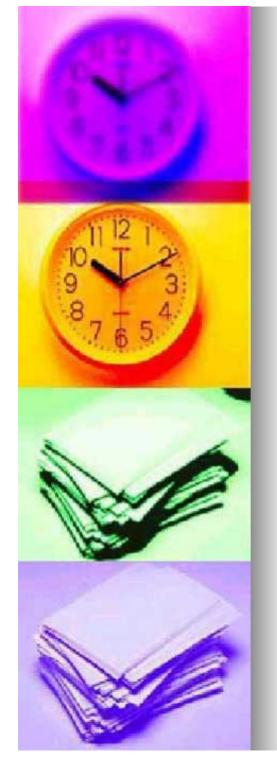

### **Novell Portal Services**

### n A 'no-brainer' for those sites that are heavily Novell-oriented

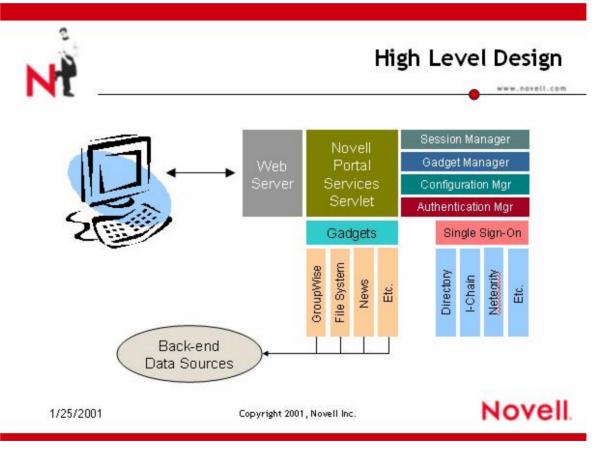

slide taken from Novell's website

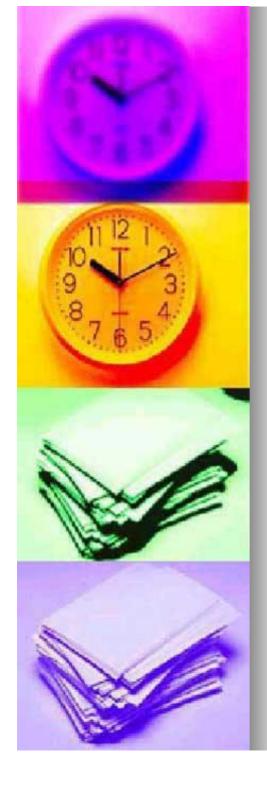

### NPS...

- n Servlets ('gadgets') that represent a small area on the screen showing the most important information from applications or web data
- n Gadgets can link to anywhere on the web
- n The administrator determines when, where, and how a gadget is viewed

- n Example gadgets
  - Stock ticker
  - News headlines
  - I IMAP
  - Weather
  - File access
  - Portal statistics
  - I Citrix
  - I Personalize
  - GroupWise
  - I Exchange
  - ı Html
  - I Shortcut
  - Self-registration

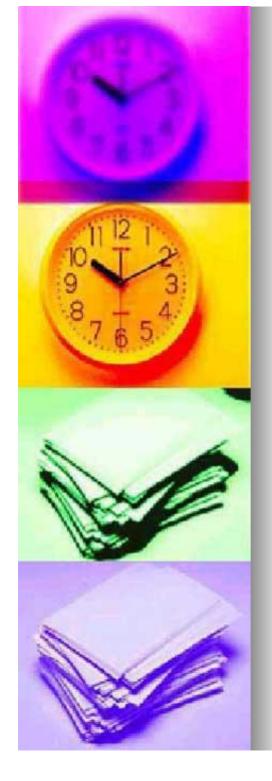

### NPS...

- n Gadgets
  - I enhance Java Servlets
  - Live in a Servlet engine such as Tomcat
  - I are configured using XML
  - generate XML data
  - use XSLT to render generated XML to HTML
  - can talk to practically any back-end source
  - are packaged and deployed into NPS using an Admin gadget
    - n developer's SDK also includes a GadgetRunner tool

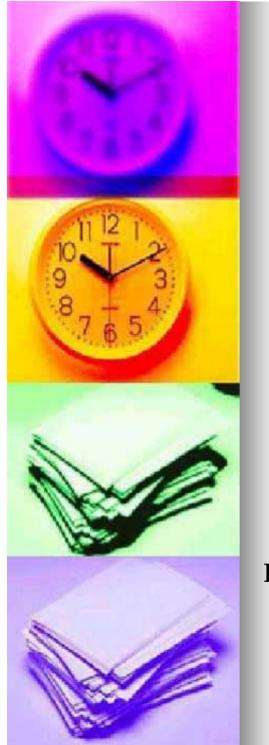

#### **NPS**... import ...; public class HelloWorld extends com.novell.nps.gadgetManager.BaseGadgetInstance private static final String HELLOWORLD TAG = "HelloWorld"; private static final String HELLODATA\_TAG = "HELLODATA"; public void getData(HttpServletRequest req, BufferedWriter out, Document domTree) throws GadgetInstanceException try XmlUtil.writeStartTag(HELLOWORLD\_TAG, out); XmlUtil.writeTag(HELLODATA TAG, "Hello World!", out); XmlUtil.writeEndTag(HELLOWORLD TAG, out); catch(IOException io) throw new GadgetInstanceException("I/O Error");

</xsl:stylesheet>

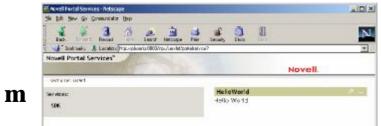

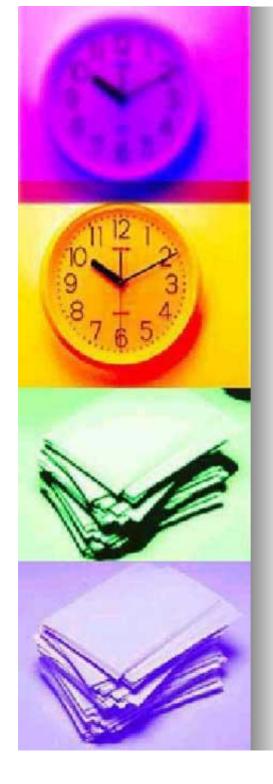

### J2EE

- n Java 2, Enterprise Edition
- n High-end 'enterprise' solution
  - initially intended for amazon.com-style ventures
    - n becoming a more general tool
    - n still a little difficult to find hands/brains...
  - infrastructure-oriented
    - n scalable, secure, transactional, clusterable, available 24x7, etc.
  - not so pre-packaged
- n Vendor independent
  - I most big names involved: Sun, IBM, Oracle, BEA, HP, etc.
  - can be \$0 or \$50,000, open source or megacommercial
  - NOT Microsoft...
- n Lays the foundation for personalisation/commerce systems
  - very high-end frameworks
- n A fair bit of QLD adoption
  - especially by the government

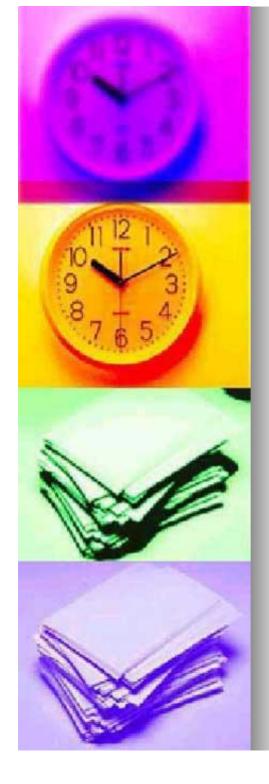

### More J2EE

- n Incorporates many technologies
  - Servlets/Java Server Pages
  - Enterprise Java Beans
  - I Java Naming and Directory Interface
  - Java Connector Architecture
- n Emphasis on design
  - UML tools, Model-View-Controller architecture, etc.
- n Emphasis on development lifecycle
  - coding/testing/deployment, etc.
- n Heavy emphasis on tool support
  - Forte/Netbeans, Webgain, JBuilder, etc.
  - I lots of open source hacking taking place

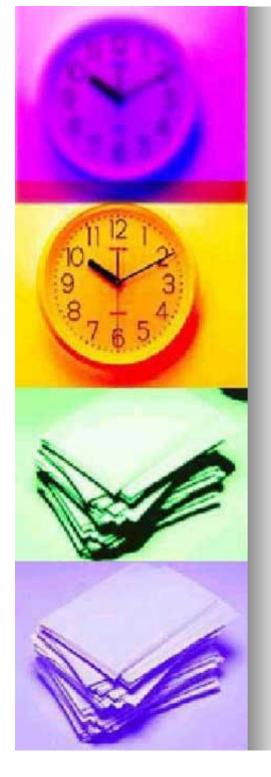

### **J2EE Examples**

<html>

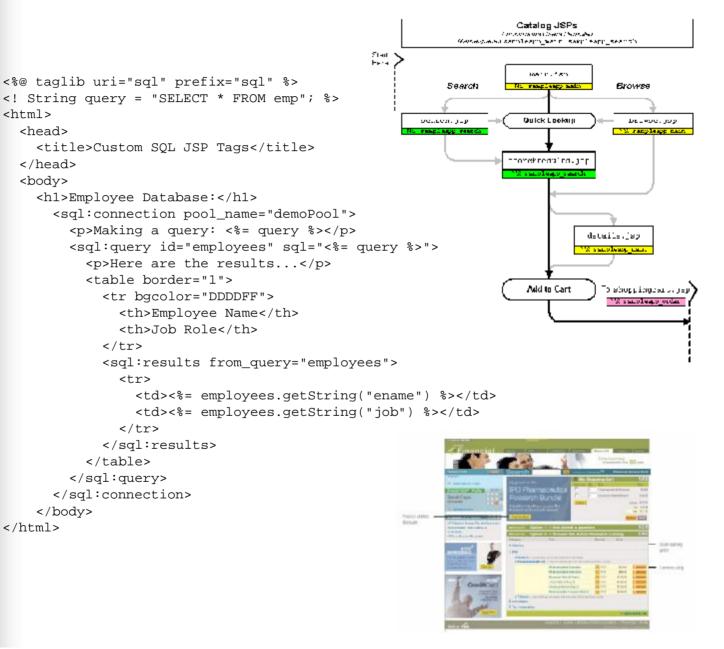

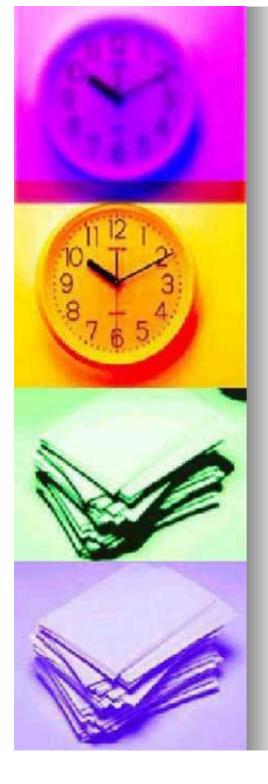

BEA's Weblogic Portal Server 4.0 "E-Business Control Center"

Screenshots...

E Editor (Webflow: workshews)

32 M 8 20

0

•

4

6

10

portal

шыныны portiet/V security tools

tools
 tools
 tools
 tools
 tools

Pipeline Namespace all workhered

" in webapp "stockportal" (worldnews wf)

Ste Infrastructure Business Logic Presentation

A× III Q XI X & & A

-----

N BEA E-Business Control Ce

a . . . . Opened worldnews. Explorer (Site Intrastructure)

> 9 61 Webspp 0 The month

2.8 ×

Application: portal

12

200

-22

-

#### \* form.news\_edit 17 Properties D Alerts BEA E-Business Control Center File Tools Window Help 80 40 0 Start G & C Dealebook. Japaka... Calculation (Control of Control About Avitak. Explorer (Presentation) 2 Editor (Entitlement Segment: Developer \*) 5 t 🗵 D. 8 X Description: (optional) Checks if the visitor is a develope Application: portal Name Filter (partial name 释 删 Portiets Port About Availed Devolverter Dictionary education proverter Port all composition phonesteac Port all composition Port all composition When all of these conditions apply: Create/Edit 100 • the visitor has both of the following characteristics © Developer is equal to true 1 O PreferredLanguage is equal to 'Java' • It is between March 01, 2002 and March 31, 2002 (UTC+11:00 hours) phoneSearch Entitle the visitor as a Developer 4 Portais WebSearch 3 Welcomes users to the basic portal Context porter and the second second Portal myPortal Ste Infrastructure Business Logic Presentation 🗯 Start 🔯 🍘 🖏 Cibealebcc4.0ja... 🔌 Cibealebcv4.PD1... 🔌 Cibealebcv4.0ja... 🕅 BEA E-Business... 🖞 noves.bmp - Part 🛛 🤤 10:24 AM

ಕ್ಟ್ 🗵

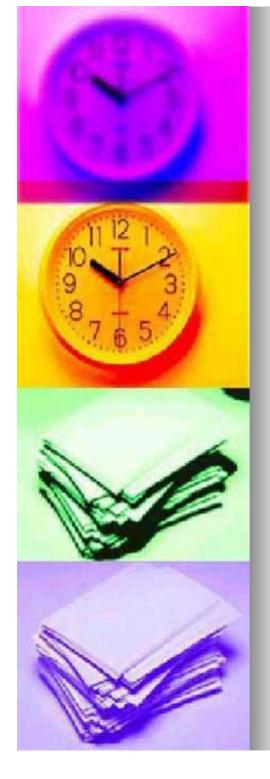

### **JetSpeed**

- n The leading open source portal server
- Portlets are specialized
   Java Servlets that plug into and run in portals

"Jetspeed is full of promise, but the bad news is that you have to be brave right now to start using it. Recalling the "release early and often" mantra of open source, it's still quite early if you haven't got the time to get involved in the project."

- Designed to be aggregatable in the larger context of a portal page. They rely on the portal infrastructure to function.
- Uses Portal Structure Markup Language to define page layout/contents/decorations,etc.
  - JetSpeed provides a customiser/administrator tool to use during page assembly
- n Uses XML to define services

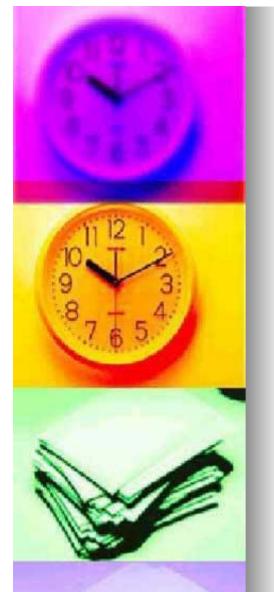

### JetSpeed Example

package com.bluesunrise.portal.portlets;

```
import ...;
```

public class HelloUserPortlet extends AbstractPortlet

```
public ConcreteElement getContent(RunData runData)
{
    return (new StringElement("Hello World!");
```

```
<?xml version="1.0" encoding="UTF-8"?>
<registry>
```

<portlet-entry name="HelloWorld" hidden="false"</pre>

```
type="instance" application="false">
```

<meta-info>

<title>HelloWorld</title>

```
<description>Portlet How To Example</description>
```

</meta-info>

<classname>com.bluesunrise.portal.portlets.HelloWorldPortlet</classname> <media-type ref="html"/>

</portlet-entry>

</registry>

| Add Title                   | Description                                                                                                    |
|-----------------------------|----------------------------------------------------------------------------------------------------|
| 🗖 AdminInfo                 | Description not available                                                                                                    |
| Pache News from Apache Week | The essential resource for anyone running an Apache server or anyone<br>responsible for running Apache based services                                                                                                    |
| 🗖 Apacheweek                | Description not available                                                                                                    |
| HelloJSP                    | Simple JSP Portlet Example                                                                                                    |
| MelloVelocity               | Simple Velocity Portlet Example                                                                                                    |
| F HelloWorld                | Portlet How To Example 1 - Hello World                                                                                                    |
| SP1_2andJetspeedTagLib      | JSP Portlet Example that displays data from the Jetspeed Tag Libaray and Java<br>Servlet request class                                                                                                    |
| 🗖 JavaSoft                  | JavaSoft                                                                                                    |
| 🗖 Jetspeed                  | Description not available                                                                                                    |
| 👿 Jetspeed                  | Jetspeed is a multi-device portal system with simple syndication capabilities                                                                                                    |
| JetspeedContent             | Description not available                                                                                                    |
| 🗖 Mozilla                   | Description not available                                                                                                    |
| 👿 Mozilla latest headlines  | Here you will find notices of important changes to the web site or new information<br>important to the Mozilla developer community. For pointers to the hottest article<br>and threads in our newsgroups check out NewsBot |
| 🔲 My Bookmarks              | Insert your personal links!                                                                                                    |
| 🗖 Search                    | Search the Internet                                                                                                    |

Apply Cancel <u>Next >></u>

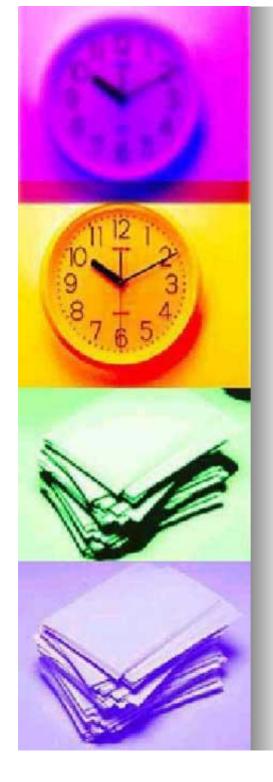

### Microsoft SharePoint Portal Server

- n Presents a collection of *digital dashboards*
- n A digital dashboard aggregates disparate pieces of information and services and presents them by using web parts
- N Web parts are reusable Web components that contain any kind of Web-based information
- n Heavily XML oriented I also ADO/ASP...
- n Visual Studio allows development of dashboards and other site infrastructure
- n Office XP Developer is the primary tool for building web parts
  - lots of pre-canned functionality available
    - n threaded discussions, etc.
  - allows for easy publishing

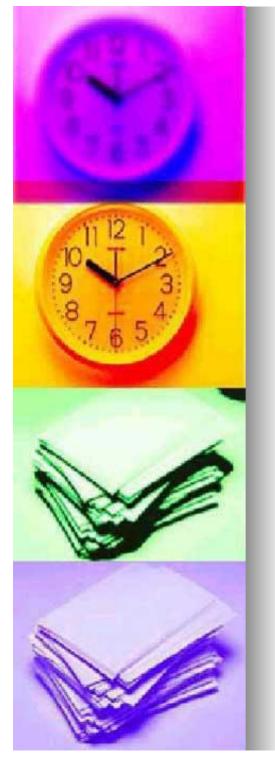

**SPS**...

La da da las va da

astName

allahat

odeworth

Cicwic

Faller King

(overlap)

Peaceck

13 Suyarta 14 Grand Total

17

um Of Subtotal live

+ 15

13

#### an Excel 고 문 × (A) Die 152 yen Innet anna Jook Jaca Maden Unio uperaliquestion for help - - # × Pivottable being ·DO · B / U = = = HB B × (# \_ · · · · · · · · Web file Propert 212 published as a J X · · New Workbook Web Fort - Settings Settings for Open a workbook portlet Results Cyle Name Specty the name of this Web Part when it appears on your dashboard. DER# 3.0 Customer Lat - Pinal Mamei Truciad Moster Partner Cologorization Patrier Platon Description A Mara veribeaka. Description Provide a brief decorption of your Web Part. New D Renk Wathook New from existing workbook Position Spacty where the Web Part should be shown on the dashboard. Choose workbook. 🔽 Include this Web Part on the damboard New from termolate Position on the page: Ganeral Templater . C ...... But Templates on ine Web Sites. Templotas on Microsoft com CB F 1 COB UK Larce Alex - Microsoft Internet Explorer 이번 × Pile Edt Vev Paveritas Tools Help εŰ · Pau Liko " Address 🖉 http://webpatoguers/DunktoardspAles/ megn<sup>1</sup> Caston ustos V FINACX 11385 +159 MSFT 0305 +231 Manaptential · • uturaggis Convertiant · • uturaggis Convertiant · • Convertiant · • convertiant · • convertiant H + + H Cheves ( Parts / Sunts / **HENRE** Weather Employee Sales Data - -Seattle Current conditions 计外科的外球处理的 经邮件审计 新生产的 团 Tenorrow Well able 1 Wed 1000 Bare 33.57' Handdity: 55% \*3 <u>\_\_\_</u> Year \* 49 目 1996 B 1997 B 1998 Grand Total PARTY ADDIN SUPPO LastName + Sum O' Subtota Sum Of Subtotal Sum Of Subtotal Sum Of Subtotal 323585 16363.92 30716.44 19691.69 68792.26 Bucharian Will sample photon in Frig Change to Cr. 58032.6 13680.55 126802.25 Calatan 202/0.10 For extended forecasts, go to PENEC.com 35764.51 93148.04 63195.01 192107.56 Davola 3894.51 26310.39 41103.14 77308.04 Docswo th PIST Noney Central Search - 3 Fuller 21757.06 70444.14 74336.65 166537.75 60471 40054.07 124590.22 10202.10 msn<sup>\*</sup> MoneyCentral ang 16223.96 105026.13 2008-262 Esvert no 12862.13 Sewin for 4994511 139809.79 F419F 94 232890.83 So warnet 16842.6 43126.37 14144.13 739.3.13 Suyama 208083.95 6:7085.08 440623.84 1265792.87 Web Links - 2 Erand Total Men | Organize **MSNRC Stock News** - Traffic PGIT: Hicrosoft faces new FTC charges of false DOW, Dow Chemical raised to outparform New Tork Rangers Complete market caverage at MENBC.com Digital Dashapart SharePaint Portal Server HISING REGISTER MARK HEN Encarta Re - 2 CNSC & The Wall Street Journal, Business Statistic rally an ruba-cut toper Aspeals court judges hit bits a das in Nicrosoft case Exastro-frame sales pungs Scam to cut 1 (201 jutge Contrangi fra dat-cost soveening Encarta Encycopedia Go World English Dictionary Ga Complete core eye at MSRBD.com inselintaret. 🐊 Start 🔯 🧔 🗇 🖉 (Start - Honese, 🔄 SC COFE 21 F., 🛊 Allen - Marsa, 🖉 Coccarer S. H., 📓 Honeset: Soul ... 🚿 🖧 🗰 🛛 🖬 🖉 🐇 🛁 - Settem

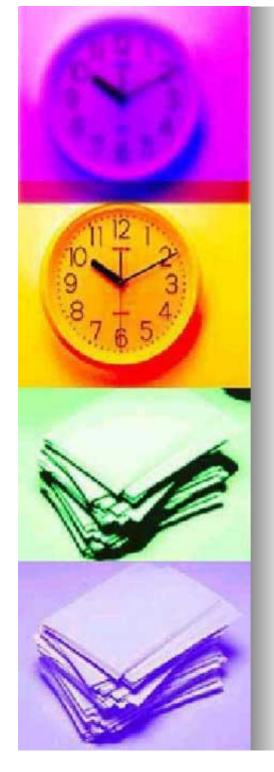

### **JSR 168: Portlet Specification**

- n Java Community Process Specification Requests
- Portlets are web components specifically designed to be aggregated in the context of a composite page
  - many Portlets are invoked in the single request of a Portal page, each produces a fragment of markup that is combined with the markup of other Portlets, all within the Portal page

#### **n** First version has the following design goals:

- Client agnostic with support for multiple types of clients (multi-device)
- Simple Portlet API
- Support for Localization and Internationalization
- Hot deployment and re-deployment of Portal applications
- I Declarative security
- support remote execution of Portlets

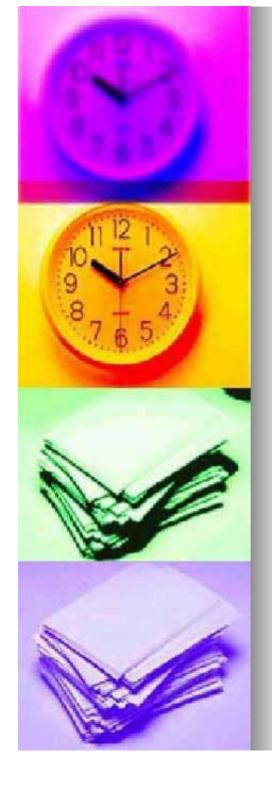

## **Closing Thoughts**

- n A lot is happening at the moment
  - I a wide spectrum of choices n choice is good (?!)
  - need to be careful that what looks good now will look good later

### n Portals offer promise

- significant planning and development needed to use effectively
- I many educational institutions are implementing portals

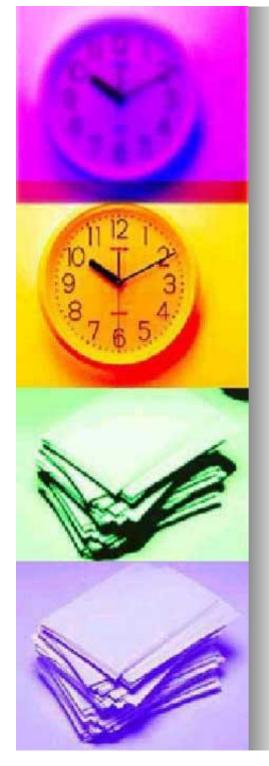

### Thoughts: EduSPs

# A popular idea (with vendors) I offload a school's facilities and functions to third party vendors

"Beware of portals you can't leave.

GIVEN HALF A chance these days, it seems that every major software vendor is willing to give any prospective customer a portal for free. The first thing the vendor thinks is "What can I appear to be giving away in order to get the account?" The first and most obvious answer they come up with is the portal.

The trouble with this apparent generosity is that once you accept an invitation to enter a portal you may never leave....once you standardize on their portal, you are practically locked into their platform for eternity.

Portals in general are a good idea, but the original purpose of this class of software is being perverted as the major enterprise software vendors try to make the portal the next great user interface war.

With that in mind, the best thing you can do the next time someone offers to bundle in a portal is just say no. They are trying to get you addicted to a user interface that will make your IT organization subservient to their middleware.

So by all means, go through that portal. Just make sure the key to the door stays firmly tucked away in your pocket."

— Michael Vizard , Infoworld

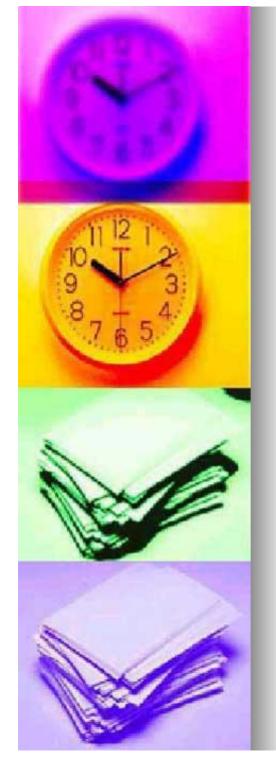

### Resources

- n <u>http://www.campusportals.org</u>
- n http://www.novell.com/products/portal
- n <u>http://java.sun.com/j2ee</u>
- n http://java.apache.org/jetspeed
- n http://jcp.org/jsr/detail/168.jsp
- n <u>http://www.infoworld.com/articles/op/xml/02/</u> 02/25/020225opnoise.xml
- n <u>http://www.computerworld.com/cwi/story/0,1</u> 199,NAV47\_STO45471,00.html
- n <u>http://www-</u> <u>106.ibm.com/developerworks/ibm/library/i-</u> <u>portal/</u>
- n <u>http://www.microsoft.com/sharepoint/portals</u> erver.asp